## Michael Mauer

Completed: Original:

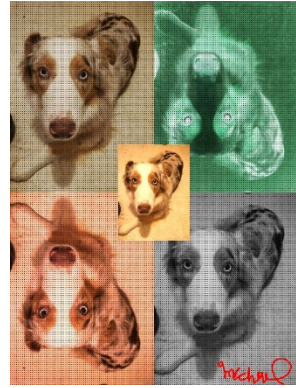

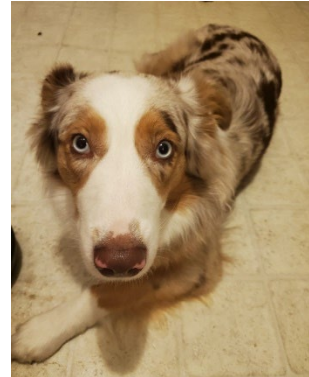

#Project2 #Michael Mauer

```
def collage():
   setMediaPath()
   pic = makePicture(getMediaPath("dog.jpg"))
   canvas = makeEmptyPicture(getWidth(pic), getHeight(pic), blue)
  smallPic = makeSmaller(pic, canvas, 0, 0)
   evenSmaller = makeSmaller(smallPic, canvas, 0, 0)
   grayPic = makeGrayPic(smallPic)
   upsideDown = upsideDownPic(smallPic)
   doubleRed = doubleRedPic(upsideDown)
   negative = makeNegative(upsideDown)
   colorful = moreColor(evenSmaller)
   copyInto(smallPic, canvas, 0, 0)
   copyInto(grayPic, canvas, getWidth(smallPic), getHeight(smallPic))
   copyInto(doubleRed, canvas, 0, getHeight(smallPic))
   copyInto(negative, canvas, getWidth(smallPic), 0)
   dotted = dottedPic(canvas)
   copyInto(colorful, canvas, (getWidth(canvas)/2)-69, (getHeight(canvas)/2)-92)
   signaturePic = makePicture(getMediaPath("sigature.jpg"))
  targetX = getWidth(canvas) - getWidth(signaturePic) targetY = getHeight(canvas) - getHeight(signaturePic)
   canSign = putSignature(signaturePic, canvas, targetX, targetY)
   explore(canSign)
def makeSmaller(pic, canvas, sX, sY):
   newPic = makeEmptyPicture(int(getWidth(pic)/2), int(getHeight(pic)/2))
  picX = 0 for targetX in range(sX, sX+getWidth(pic)/2):
    picY = 0 for targetY in range(sY, sY+getHeight(pic)/2):
       picPx = getPixelAt(pic, int(picX), int(picY))
       picColor = getColor(picPx)
       targetPx = getPixelAt(newPic, targetX, targetY)
       setColor(targetPx, picColor)
      picY = picY + 1.0/0.5picX = picX + 1.0/0.5 return(newPic)
def makeGrayPic(pic):
   newPic = duplicatePicture(pic)
```

```
 for px in getAllPixels(newPic):
     redValue = getRed(px)
    blueValue = qetBlue(px) greenValue = getGreen(px)
     grayColor = (redValue + blueValue + greenValue)/3
     newColor = makeColor(grayColor, grayColor, grayColor)
     setColor(px, newColor)
   return newPic
def upsideDownPic(pic):
   newPic = makeEmptyPicture(getWidth(pic), getHeight(pic))
  targetX = abs(0)for x in range(0, 276):
    targetY = abs(0-367)for y in range(0, 368):
      pX = getPixelAt(pic, x, y)newColor = getColor(pX)targetPx = getPixelAt(newPic, targetX, targetY) setColor(targetPx, newColor)
      targetY -1targetX += 1 return(newPic)
def doubleRedPic(pic):
   newPic = duplicatePicture(pic)
   for pX in getAllPixels(newPic):
    redValue = qetRed(pX) greenValue = getGreen(pX)
     blueValue = getBlue(pX)
    newBlue = blueValue*1.1
    newGreen = greenValue*1.1
     newRed = redValue*1.5
     if newRed > 255:
     newRed = 255 if newGreen > 255:
      newGreen = 255
     if newBlue > 255:
      newBlue = 255
     setRed(pX, newRed)
     setGreen(pX, newGreen)
     setBlue(pX, newBlue)
   return(newPic)
def dottedPic(pic):
  for x in range(0, 552, 3):
     for y in range(0, 736, 3):
      picPx = getPixelAt(pic, x, y) setColor(picPx, black)
   return(pic)
def makeNegative(pic):
   for pX in getAllPixels(pic):
    redvalue = getRed(pX) greenValue = getGreen(pX)
     blueValue = getBlue(pX)
     newColor = makeColor(abs(redValue-255), abs(blueValue-255), abs(greenValue-255))
     setColor(pX, newColor)
   return(pic)
```

```
def moreColor(pic):
   for pX in getAllPixels(pic):
   redValue = qetRed(pX) greenValue = getGreen(pX)
   blueValue = qetBlue(pX) newRed = redValue*1.4
     if newRed > 255:
     newRed = 255 newGreen = greenValue*1.2
     if newGreen > 255:
      newGreen = 255
    newBlue = blueValue*1.0
     if newBlue > 255:
      newBlue = 255
     newColor = makeColor(newRed, newGreen, newBlue)
     setColor(pX, newColor)
   return(pic)
def putSignature(signPic, canvas, tX, tY):
   tPic = duplicatePicture(canvas)
   for sX in range(0, getWidth(signPic)):
     for sY in range(0, getHeight(signPic)):
       sPx = getPixelAt(signPic, sX, sY)
      sColor = getColor(sPx)targetPx = getFixedAt(tPic, sX+tX, sY+tY) if distance(black, sColor) < 180:
        setColor(targetPx, red)
   return tPic
```

```
collage()
```